# **Stack or Queue Define Action**

[Automise Professional Edition]

The Stack/Queue Define action is used for creating a new list and giving it a name.

# Define List

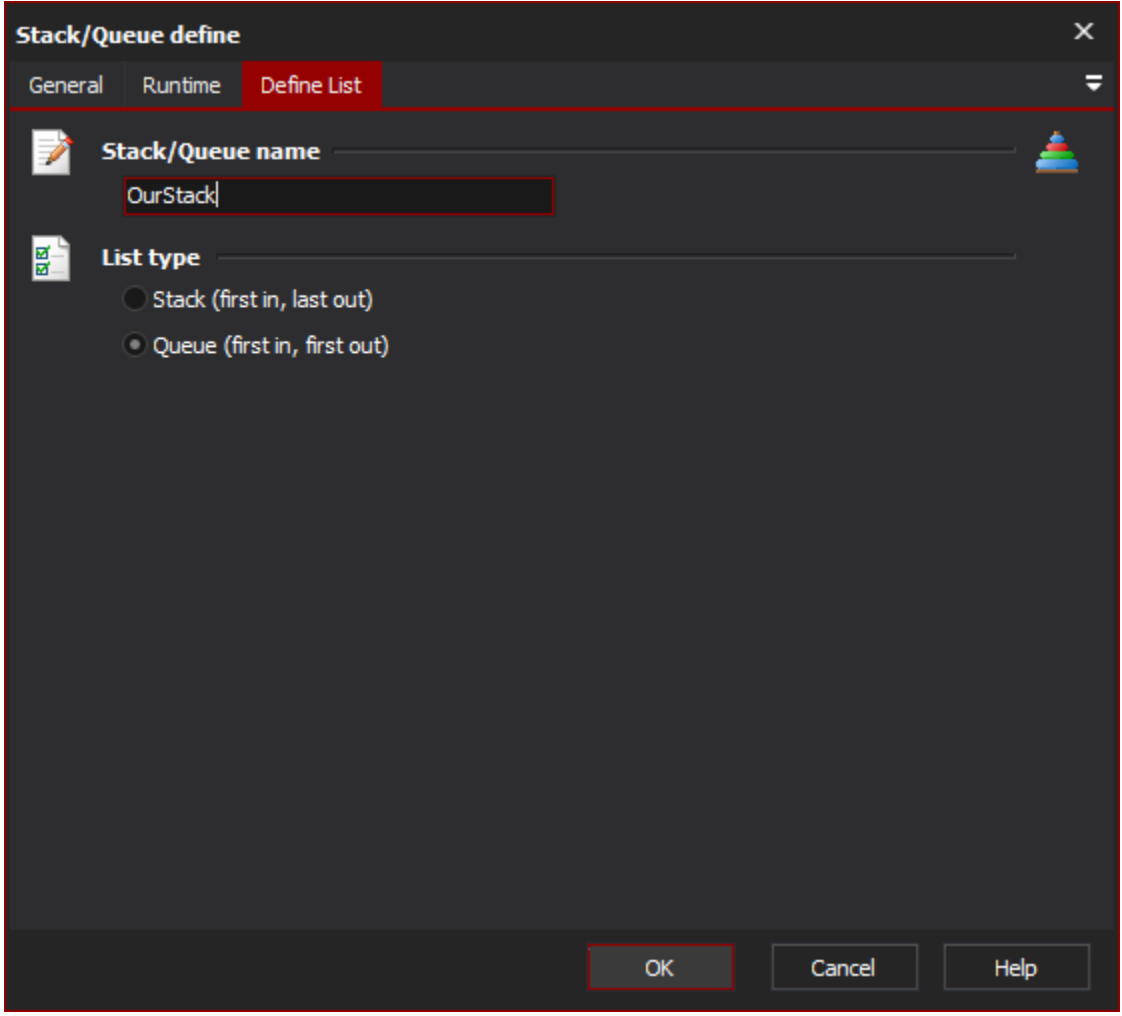

## **Stack/Queue Name**

The name you want to give the list. The other Stack and Queue actions refer to the list by name.

## **List Type**

Stack (first in, last out), or Queue (first in, first out). The type determines in what order the items in the list will be popped or iterated.

#### **Stack**

## **Queue**

# Examples

Say we have 3 items to put on the list, a, b, and c:

- 1. Push a
- 2. Push b
- 3. Push c

If we pop the items off a Stack, we get:

1. Pop c

2. Pop b

3. Pop a

If we pop the items off a Queue, we get:

- 1. Pop a
- 2. Pop b
- 3. Pop c